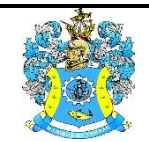

Федеральное агентство по рыболовству Федеральное государственное бюджетное образовательное учреждение высшего образования «Калининградский государственный технический университет» (ФГБОУ ВО «КГТУ»)

> УТВЕРЖДАЮ Начальник УРОПСП

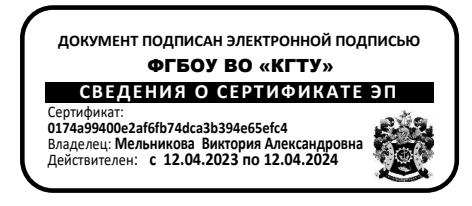

Фонд оценочных средств (приложение к рабочей программе модуля) **«ИНЖЕНЕРНАЯ ГРАФИКА»**

основной профессиональной образовательной программы специалитета по специальности

## **10.05.03 ИНФОРМАЦИОННАЯ БЕЗОПАСНОСТЬ АВТОМАТИЗИРОВАННЫХ СИСТЕМ**

Специализация

**«БЕЗОПАСНОСТЬ ОТКРЫТЫХ ИНФОРМАЦИОННЫХ СИСТЕМ»**

 ИНСТИТУТ цифровых технологий РАЗРАБОТЧИК кафедра инжиниринга технологического оборудования

## **1 РЕЗУЛЬТАТЫ ОСВОЕНИЯ ДИСЦИПЛИНЫ**

Таблица 1 – Планируемые результаты обучения по дисциплине, соотнесенные с

установленными индикаторами достижения компетенций

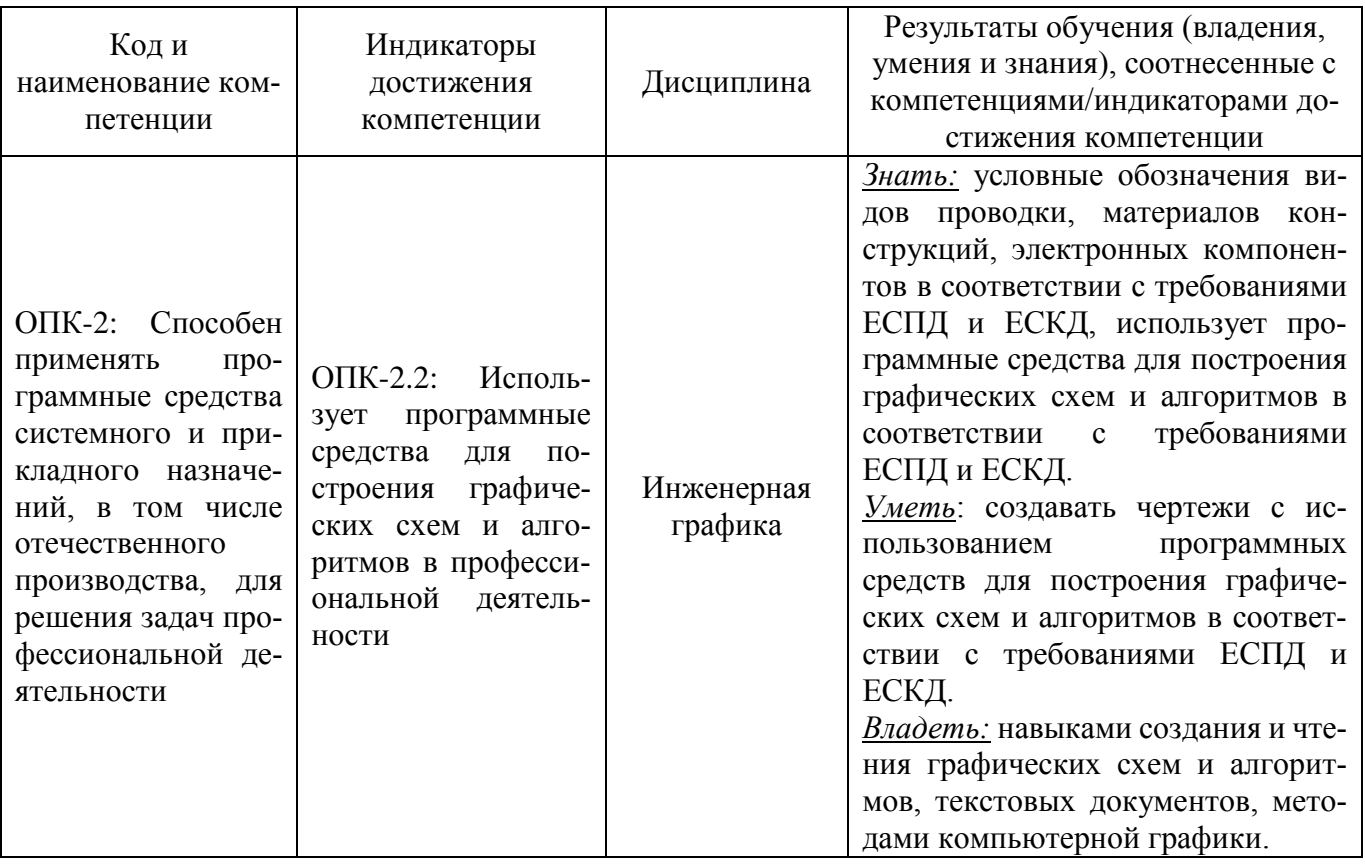

## **2 ПЕРЕЧЕНЬ ОЦЕНОЧНЫХ СРЕДСТВ ДЛЯ ПОЭТАПНОГО ФОРМИРОВАНИЯ РЕЗУЛЬТАТОВ ОСВОЕНИЯ ДИСЦИПЛИНЫ (ТЕКУЩИЙ КОНТРОЛЬ) И ПРОМЕЖУТОЧНОЙ АТТЕСТАЦИИ**

2.1 Для оценки результатов освоения дисциплины используются:

- оценочные средства для текущего контроля успеваемости;

- оценочные средства для промежуточной аттестации по дисциплине.

2.2 К оценочным средствам для текущего контроля успеваемости относятся:

- тестовые задания для практических занятий;

- задания для лабораторных работ.

2.3 К оценочным средствам для промежуточной аттестации по дисциплине, проводимой в форме зачета, относятся:

- промежуточная аттестация в форме зачета проходит по результатам прохождения всех видов текущего контроля успеваемости.

### **3 ОЦЕНОЧНЫЕ СРЕДСТВА ДЛЯ ТЕКУЩЕГО КОНТРОЛЯ УСПЕВАЕМОСТИ**

3.1 Тестовые задания используются для оценки освоения тем дисциплины– знания основных терминов, определений инженерной графики, а также положений стандартов ЕСКД и ЕСПД, регламентирующих общие правила оформления чертежей и выполнения схем (образцы тестов приведены в Приложении № 1). Тестирование обучающихся проводится на практических занятиях после рассмотрения на лекциях соответствующих тем.

В случае получения неудовлетворительной оценки тест подлежит повторной сдаче.

3.2 На лабораторных занятиях студентам прививаются навыки автоматизированного выполнения конструкторской документации с применением одной из наиболее распространённых CAD- систем. При проведении лабораторных занятий используются современные технические средства (персональные ЭВМ).

Аудиторное контрольное задание по компьютерной графике предполагает 2D-конструирование плоского контура средствами автоматизированного проектирования и позволяет проверить итоговые навыки, полученные студентами при изучении дисциплины (образец задания приведен в приложении №2).

Контрольное задание оценивается положительно, если студент обнаружил знание основного учебного материала, необходимого для последующего освоения дисциплины. Как правило, работа засчитывается, если студент допустил незначительные погрешности в выполнении графического задания, но обладает необходимыми знаниями для их устранения под руководством преподавателя.

При получении неудовлетворительной оценки контрольное задание следует выполнить повторно.

3.3 Каждая выполненная студентом лабораторная работа подлежит защите. По лабораторным работам предполагаются дополнительные задания.

## **4 ОЦЕНОЧНЫЕ СРЕДСТВА ДЛЯ ПРОМЕЖУТОЧНОЙ АТТЕСТАЦИИ ПО ДИСЦИПЛИНЕ**

4.1 Промежуточная аттестация по дисциплине проводится в форме зачета**.**

Промежуточная аттестация проходит по результатам прохождения всех видов текущего контроля успеваемости.

4.2 В приложении № 3 приведены контрольные вопросы по дисциплине, которые при необходимости (в случае не возможности оценивания студентов по текущей успеваемости) могут быть использованы для промежуточной аттестации.

Зачёт принимается преподавателем, руководящим лабораторными занятиями в группе (подгруппе).

По результатам выполнения зачётной работы оценку «зачёт» заслуживает студент, обнаруживший полное знание учебного и справочного материала, усвоившему взаимосвязь основных понятий дисциплины в их значении для приобретаемой специальности, показавшему систематический характер знаний по дисциплине и способному к их самостоятельному пополнению и обновлению в ходе дальнейшей учебной работы и в будущей профессиональной деятельности.

ФОНД ОЦЕНОЧНЫХ СРЕДСТВ ДЛЯ АТТЕСТАЦИИ ПО ДИСЦИПЛИНЕ «ИНЖЕНЕРНАЯ ГРАФИКА» (ПРИЛОЖЕНИЕ К РАБОЧЕЙ ПРОГРАММЕ МОДУЛЯ) ОСНОВНОЙ ПРОФЕССИОНАЛЬНОЙ ОБРАЗОВАТЕЛЬНОЙ ПРОГРАММЫ ВЫСШЕГО ОБРАЗОВАНИЯ (СПЕЦИАЛИТЕТ) Версия 1 5

#### **5 СВЕДЕНИЯ О ФОНДЕ ОЦЕНОЧНЫХ СРЕДСТВ И ЕГО СОГЛАСОВАНИИ**

Фонд оценочных средств для аттестации по дисциплине «Инженерная графика» представляет собой компонент основной профессиональной образовательной программы специалитета по специальности 10.05.03 Информационная безопасность автоматизированных систем (специализация «Безопасность открытых информационных систем»).

Фонд оценочных средств рассмотрен и одобрен на заседании кафедры инжиниринга технологического оборудования (протокол №3 от 21.04.2022 г.).

Заведующий кафедрой *Крате-* /- Ю.А. Фатыхов

Фонд оценочных средств рассмотрен и одобрен на заседании кафедры информационной безопасности (протокол № 7 от 20.04.2022 г.).

Заведующая кафедрой Н.Я. Великите

## Приложение № 1

## **ТЕСТОВЫЕ ЗАДАНИЯ ПО ДИСЦИПЛИНЕ**

## **Вариант №1**

- 1. Изображения предметов на чертежах должны выполняться по методу проецирования:
	- 1) косоугольного;
	- 2) наклонного;
	- 3) прямоугольного (ортогонального);
	- 4) дополнительного.
- 2. Проецируется в точку на горизонтальную плоскость проекций  $\pi_1$ :
	- 1) профильно-проецирующая прямая;
	- 2) линия наибольшего ската плоскости;
	- 3) горизонтальная прямая;
	- 4) горизонтально-проецирующая прямая.
- 3. Размеры формата А0:
	- 1) 420х594;
	- 2) 210х297;
	- 3) 297х420;
	- 4) 841х1189.
- 4. На чертежах масштаб обозначают:
	- 1) в любом месте чертежа;
	- 2) в верхнем правом углу;
	- 3) в соответствующей графе основной надписи;
	- 4) всегда на главном виде.
- 5. Изображение обращенной к наблюдателю видимой части поверхности предмета называют:
	- 1) видом;
	- 2) вынесенным сечением;
	- 3) простым разрезом;
	- 4) ступенчатым разрезом.
- 6. По ГОСТ 2.701-84 «Схемы, виды и типы. Общие требования к выполнению» схема **Р1**:
	- 1) кинематическая функциональная;
	- 2) энергетическая структурная;
	- 3) оптическая общая;
	- 4) гидравлическая объединенная.
- 7. Линии связи и графические обозначения в зависимости от форматов схемы и размеров графических обозначений выполняют толщиной:
	- 1) до 10 мм;
	- 2) от 0,2 до 1,0 мм;
	- 3) от 0,1 до 5 мм;
	- 4) до 0,5 мм.
- 8. Каждую цепь на схемах изображают отдельной линией, а элементы, содержащиеся в этих цепях, отдельными условными графическими обозначениями при:
	- 1) многолинейном изображении схемы;
	- 2) последовательном способе изображения схемы;
	- 3) параллельном способе изображения схемы;
	- 4) комбинированном способе изображения.
- 9. Символ «граница цикла» по ГОСТ 19.701-90 относят к символам:
	- 1) процесса;
	- 2) линий;
	- 3) специальным;
	- 4) начала работы.

10. Последовательность операций в программе отображают схемы:

- 1) данных;
- 2) программ;
- 3) взаимодействия программ
- 4) ресурсов системы.

## **Вариант №2**

- 1. Ортогональным называют проецирование, если проецирующие лучи:
	- 1) параллельны между собой и перпендикулярны по отношению к плоскости проекций;
	- 2) не параллельны между собой;
	- 3) проходят через одну точку;
	- 4) проходят под острым углом к плоскости проекций.
- 2. Прямая, параллельная горизонтальной плоскости проекций  $\pi_1$ , называется:
	- 1) профильно-проецирующей;
	- 2) горизонтально-проецирующей;
	- 3) профильной;
	- 4) горизонтальной.
- 3. Размеры формата А1:
	- 1) 185х210; 2) 594х841; 3) 297х420; 4) 210х297.
- 4. Масштабы увеличения указаны верно:
	- 1) 2:1; 2,5:1; 3,5:1; 4,5:1; 5:1; 7:1; 10:1; 15:1; 17:1; 20:1; 25:1; 40:1; 2) 2:1; 2,5:1; 4:1; 5:1; 10:1; 20:1; 40:1; 50:1; 100:1. 3) 1:2; 1:3; 1:5; 1:7; 1:10; 1:15; 1:20 1:25; 1:40; 1:50 4) 1:2; 1:2,5; 1:4; 1:5; 1:10; 1:15; 1:20; 1:25; 1:40; 1:50 1:75; 1:100.
- 5. Сложные разрезы бывают:
	- а) вынесенные;
	- б) местные;
	- в) ступенчатые;

г) ломаные;

д) дополнительные.

- 1) а) и б); 2) а) и в); 3) в) и г); 4) б) и д); 5) в) и д).
- 6. Выносной элемент это:
	- 1) изображение, полученное на плоскостях, не параллельных основным плоскостям проекций;
	- 2) изображение, служащее для выяснения устройства предмета в отдельном, ограниченном месте;
	- 3) дополнительное отдельное изображение (обычно увеличенное) какой-либо части предмета, требующей графического и других пояснений в отношении формы, размеров и иных данных;
	- 4) изображение обращенной к наблюдателю видимой части поверхности предмета.
- 7. По ГОСТ 2.701-84 «Схемы, виды и типы. Общие требования к выполнению» схема *Э4:* 1) кинематическая подключения;
	- 2) вакуумная общая;
	- 3) электрическая соединений;
	- 4) оптическая функциональная.
- 8. Графические обозначения на схемах следует выполнять:
	- 1) штрихпунктирной линией;
	- 2) линиями той же толщины, что и линии связи;
	- 3) сплошной волнистой линией;
	- 4) произвольно.
- 9. Если поясняющая запись не помещается внутри символа, дополнительный комментарий выносят на свободное место схемы алгоритма и соединяют с поясняемым символом линией:
	- 1) пунктирной;
	- 2) сплошной тонкой;
	- 3) разомкнутой;
	- 4) сплошной тонкой с изломом.
- 10. Символ «соединитель» используют для:
	- 1) обрыва линий связи (линий потока) между удаленными друг от друга символами;
	- 2) выполнения операций, в результате которых изменяется значение данных;
	- 3) ввода-вывода данных;
	- 4) выбора направления алгоритма (программы) в зависимости от некоторых переменных условий.

#### **Вариант№3**

- 1. Профильная плоскость проекций задается осями:
	- 1) X0Y;
	- 2) XYZ;
	- 3) H0Z;
	- 4) Y0Z.
- 2. Параллельна фронтальной плоскости проекций  $\pi_2$  прямая:
- 1) горизонтальная;
- 2) фронтальная;
- 3) профильная;
- 4) фронтально-проецирующая.
- 3. Размеры формата А2:
	- 1) 210х297; 2) 420х594; 3) 841х1189; 4) 594х841.
- 4. Масштабы уменьшения указаны верно:
	- 1) 2:1; 2,5:1; 4:1; 5:1; 10:1; 15:1; 20:1; 25:1; 40:1; 50:1 100:1;
	- 2) 2:1; 2,5:1; 3:1; 4:1; 5:1; 7:1; 9:1; 10:1; 15:1; 20:1;
	- 3) 1:2; 1:2,5; 1:4; 1:5; 1:10; 1:15; 1:20; 1:25; 1:40; 1:50 1:75; 1:100;
	- 4) 2:1; 2,5:1; 4:1; 5:1; 10:1; 20:1; 40:1; 50:1; 100:1.
- 5. Изображение отдельного, ограниченного места поверхности предмета называется:
	- 1) дополнительный вид;
	- 2) местный вид;
	- 3) вынесенное сечение;
	- 4) фронтальный разрез.
- 6. Местный разрез выделяется на виде:
	- 1) сплошной волнистой линией;
	- 2) сплошной толстой основной линией;
	- 3) штриховой линией;
	- 4) штрихпунктирной линией.
- 7. По ГОСТ 2.701-84 «Схемы, виды и типы. Общие требования к выполнению» схема *К2:* 1) гидравлическая общая;
	- 2) энергетическая полная;
	- 3) вакуумная расположения;
	- 4) оптическая соединений;
	- 5) кинематическая функциональная.
- 8. Данные об элементах схемы должны быть записаны в таблицу, которую называют:
	- 1) спецификация;
	- 2) перечень элементов;
	- 3) сводная таблица;
	- 4) итоговая таблица.
- 9. Символ «канал связи» по ГОСТ 19.701-90 относят к символам:
	- 1) завершения работы;
	- 2) линий;
	- 3) специальным;
	- 4) комментариям;
	- 5) процесса.
- 10. При перечислении правил применения символов допущена ошибка:
- 1) минимальное количество текста, необходимого для понимания функции данного символа, следует помещать внутри данного символа;
- 2) символы в схеме должны быть расположены равномерно;
- 3) текст для чтения символа должен записываться слева направо и сверху вниз независимо от направления потока;
- 4) символы должны быть разных размеров;
- 5) символы могут быть вычерчены в любой ориентации, но, по возможности, предпочтительной является горизонтальная ориентация.

### Приложение № 2

## **ТИПОВОЕ КОНТРОЛЬНОЕ ЗАДАНИЕ**

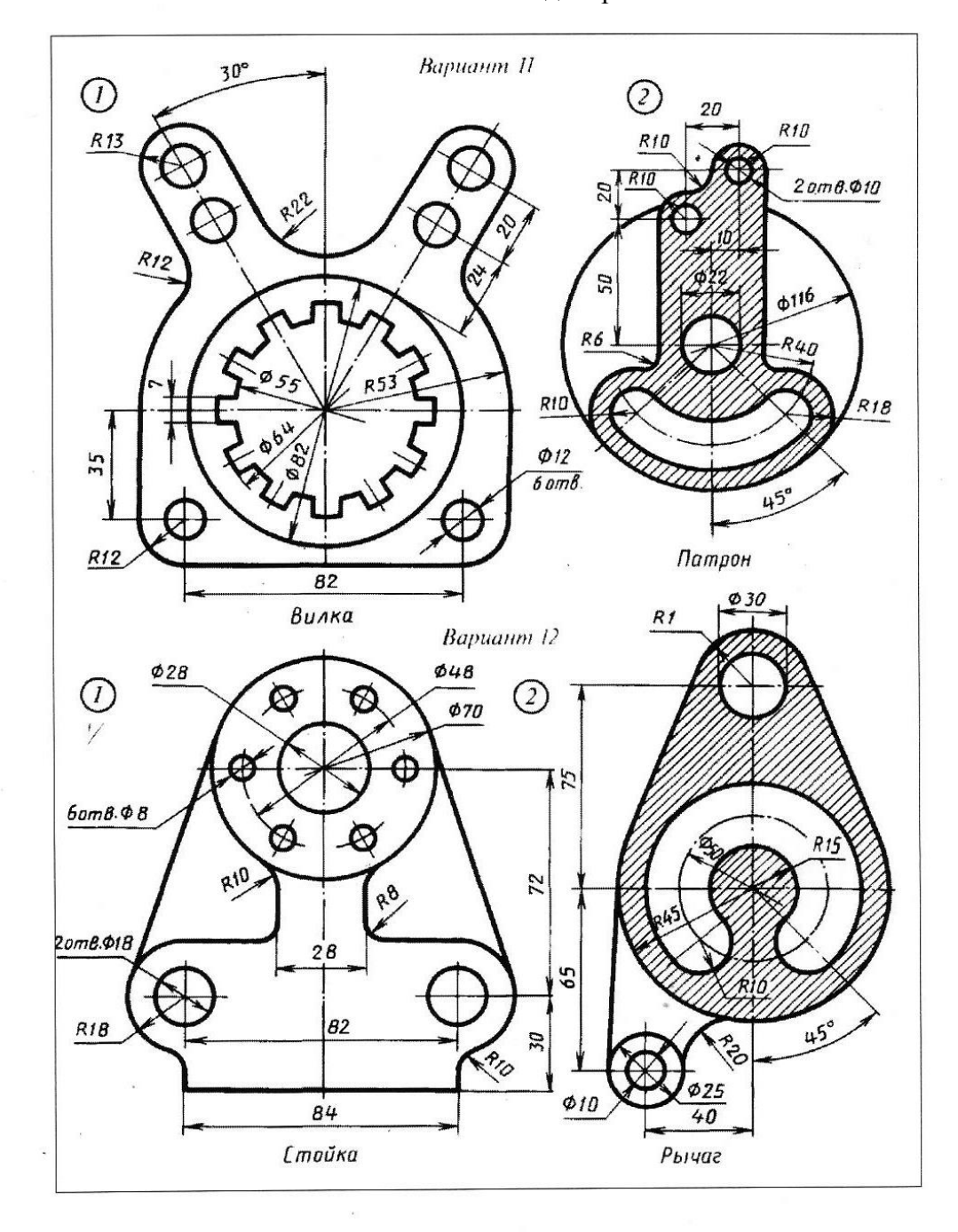

Тема «2-D моделирование»

Приложение № 3

# **КОНТРОЛЬНЫЕ ВОПРОСЫ ПО ДИСЦИПЛИНЕ, КОТОРЫЕ ПРИ НЕОБХОДИМОСТИ МОГУТ БЫТЬ ИСПОЛЬЗОВАНЫ ДЛЯ ПРОМЕЖУТОЧНОЙ АТТЕСТАЦИИ**

1. Способы получения обратимых изображений. Метод Монжа. Октанты. Проецирование точки. Эпюр Монжа.

2. Проецирование отрезка прямой общего и частного положения. Следы прямой. Определение натуральной величины отрезка прямой. Взаимное положение прямых линий. Конкурирующие точки.

3. Задание плоскости на эпюре Монжа. Прямая и точка в плоскости, условия принадлежности. Взаимное положение прямой и плоскости.

4. Аксонометрические проекции, классификация. Стандартные аксонометрии. Прямоугольные изометрическая и диметрическая аксонометрии.

5. Стандарты ЕСКД. Форматы основные и дополнительные (ГОСТ 2.301 – 68): размеры, предельные отклонения.

6. Основные надписи (ГОСТ 2.104-2006).

7. Масштабы изображений (ГОСТ 2.302-68): термины, обозначения.

- 8. Линии чертежа (ГОСТ 2.303-68): наименование, начертание, толщины, назначение.
- 9. Шрифты чертёжные (ГОСТ 2.304 81): термины и определения, типы и размеры.

10.Виды (ГОСТ 2.305 – 2008): классификация, правила выполнения и оформления.

11.Разрезы (ГОСТ 2.305 – 2008): классификация, правила выполнения и оформления.

12.Сечения (ГОСТ 2.305 – 2008): классификация, правила выполнения и оформления.

13.Обозначения графические материалов и правила их нанесения на чертежах.

 $(TOCT 2.306 - 68)$ .

14.Нанесение размеров (ГОСТ 2.307 – 2011).

15.Схемы, виды и типы (ГОСТ 2.701-84). Общие требования к выполнению.

16.Стандарты ЕСПД. ГОСТ 19.701-90 «Схемы алгоритмов, программ, данных и систем». Условные обозначения (символы) в схемах алгоритмов, программ, данных и систем.

17.Стандарты ЕСПД. ГОСТ 19.701-90 «Схемы алгоритмов, программ, данных и систем». Правила применения символов и выполнения схем.

18.Компьютерная графика, геометрическое моделирование и решаемые ими задачи.

19.КОМПАС, интерфейс, структура меню, панели инструментов.

20.2D –моделирование в графических системах. Выполнение чертежа плоского контура.

- 21.Формирование 2D-комплексного чертежа детали.
- 22.3D моделирование в графических системах.